### **Long-read sequence analysis**

**File formats and QC**

## Raw file formats

- ONT:
	- POD5 (new, apache arrow)
	- FAST5 (HDF5)
	- Base calling: MinKNOW (guppy)/dorado/third party
- PacBio:
	- unaligned BAM (binary sequence alignment format SAM)

### fastq

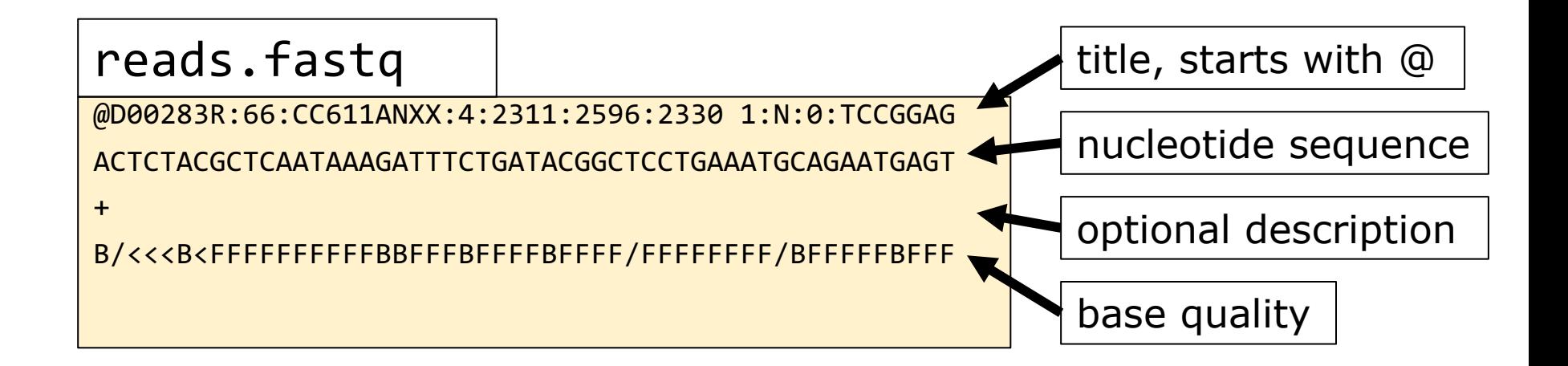

#### fastq

 $BASEQ = -10log_{10} Pr{base is wrong}$  $Pr{base is wrong} = 10^{\frac{-BASEQ}{10}}$  $A \text{curve} = 1 - \Pr{\text{base is wrong}}$ fasta + basequality (fasta +  $q = fastq$ )

> $-10log_{10}(0.01) = 20$  $-10log_{10} (0.05) = 13$  $-10log_{10}(0.5) = 3$

### Question 9

# Read quality control

- Number of reads
- Read length (mean and spread)
- Base quality
- GC content
- Demultiplexing statistics
- Run duration/location dependency
- Others?

### Question 10

# Read [quality softwa](https://github.com/a-slide/pycoQC)re

- Software of manufacturer: SMRT Link; MinKNOW
- [NanoPlot](https://www.bioinformatics.babraham.ac.uk/projects/fastqc/) (https://github.com/wdecoster/NanoPlot)
	- Takes many input formats
	- Basic statistics
- PycoQC (https://github.com/a-slide/pycoQC)
	- Specific for ONT
	- Requires so-called sequencing summary fil
- FastQC

(https://www.bioinformatics.babraham.ac.uk/projects/fastd

- Works also for long reads
- Familiar output to most people

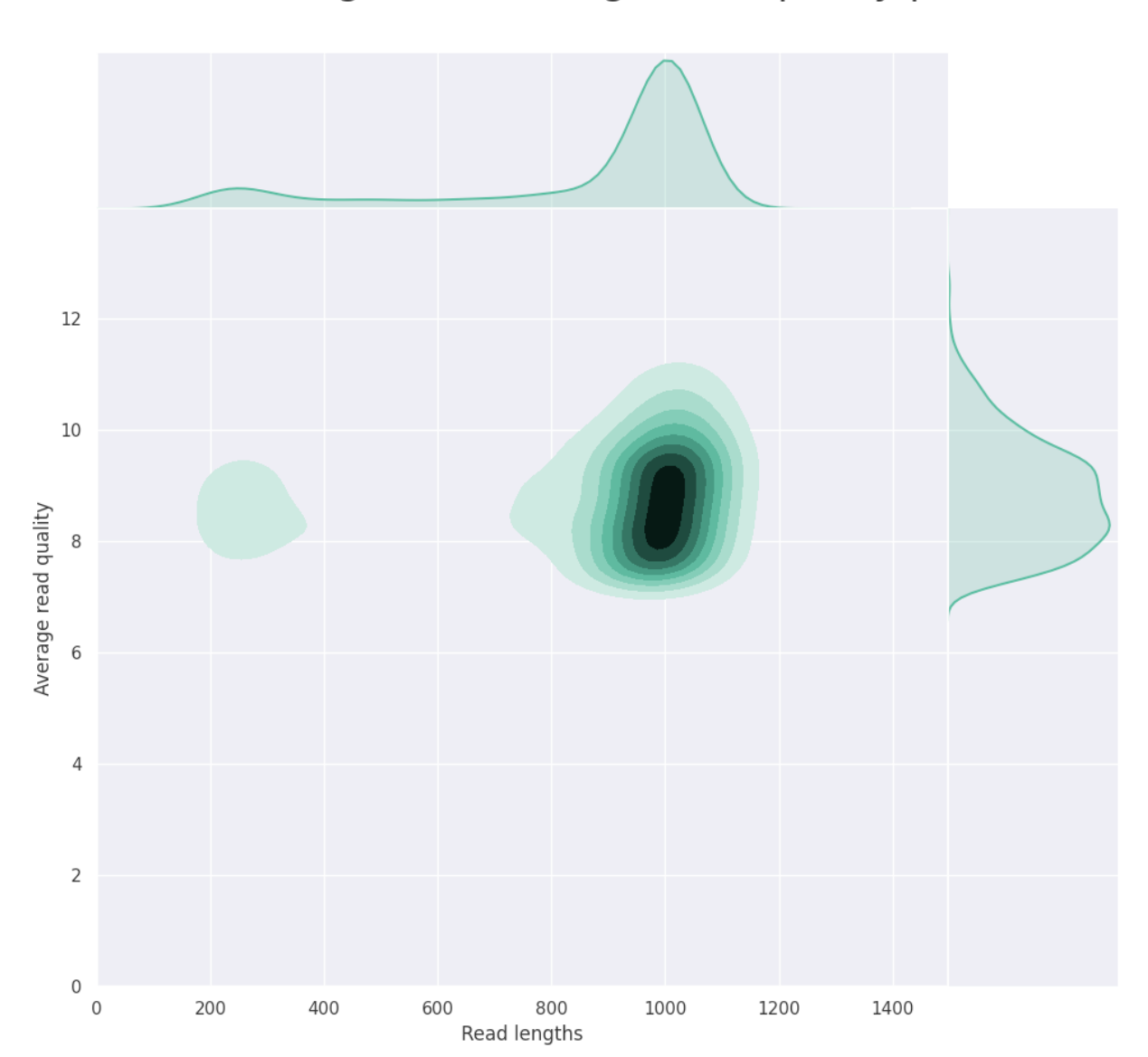

Read lengths vs Average read quality plot

output of NanoPlot (https://github.com/wdecoster/NanoPlot)

# Quality trimming

- Removal of:
	- Low quality sequences
	- Adapters/barcodes
- Oxford nanopore: On-instrument (guppy)
- PacBio:
	- On-instrument
	- During CCS generation (pbccs)

## Read alignment

fastq

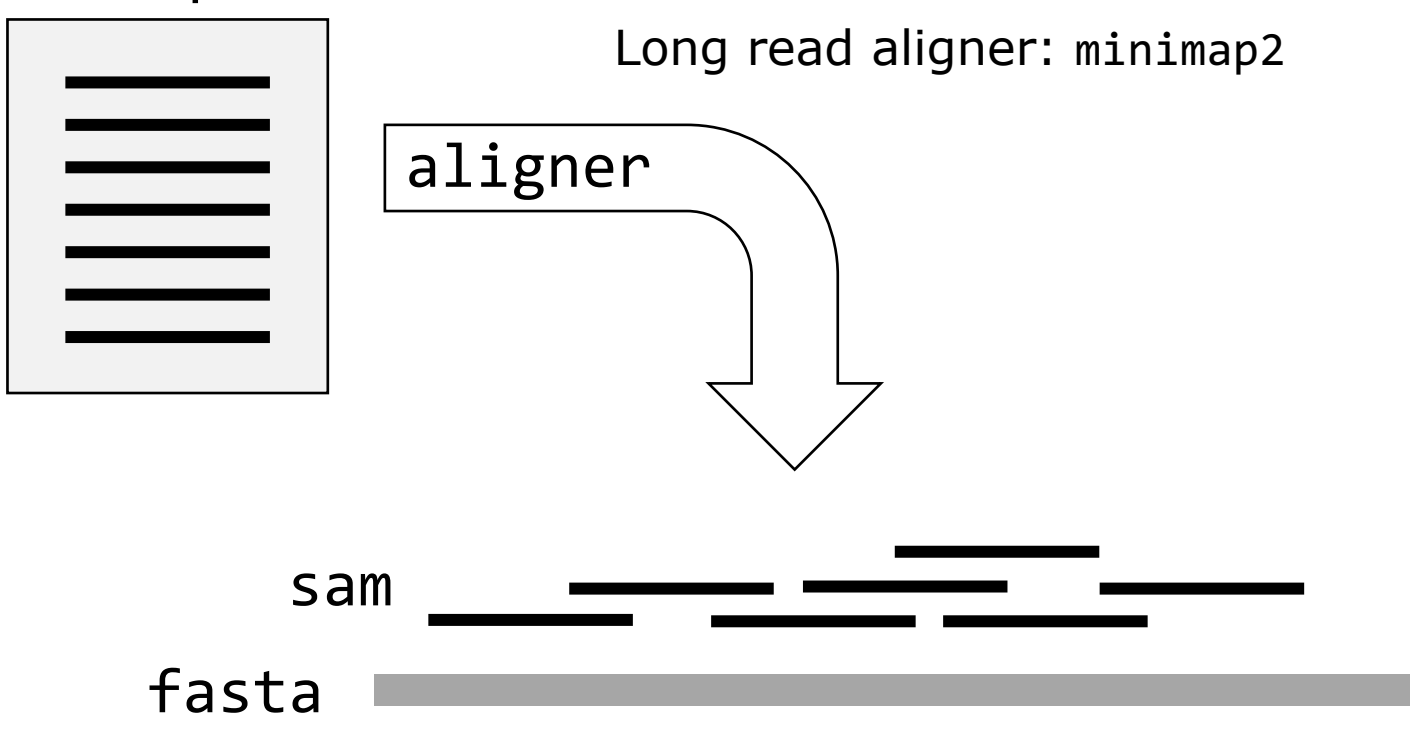

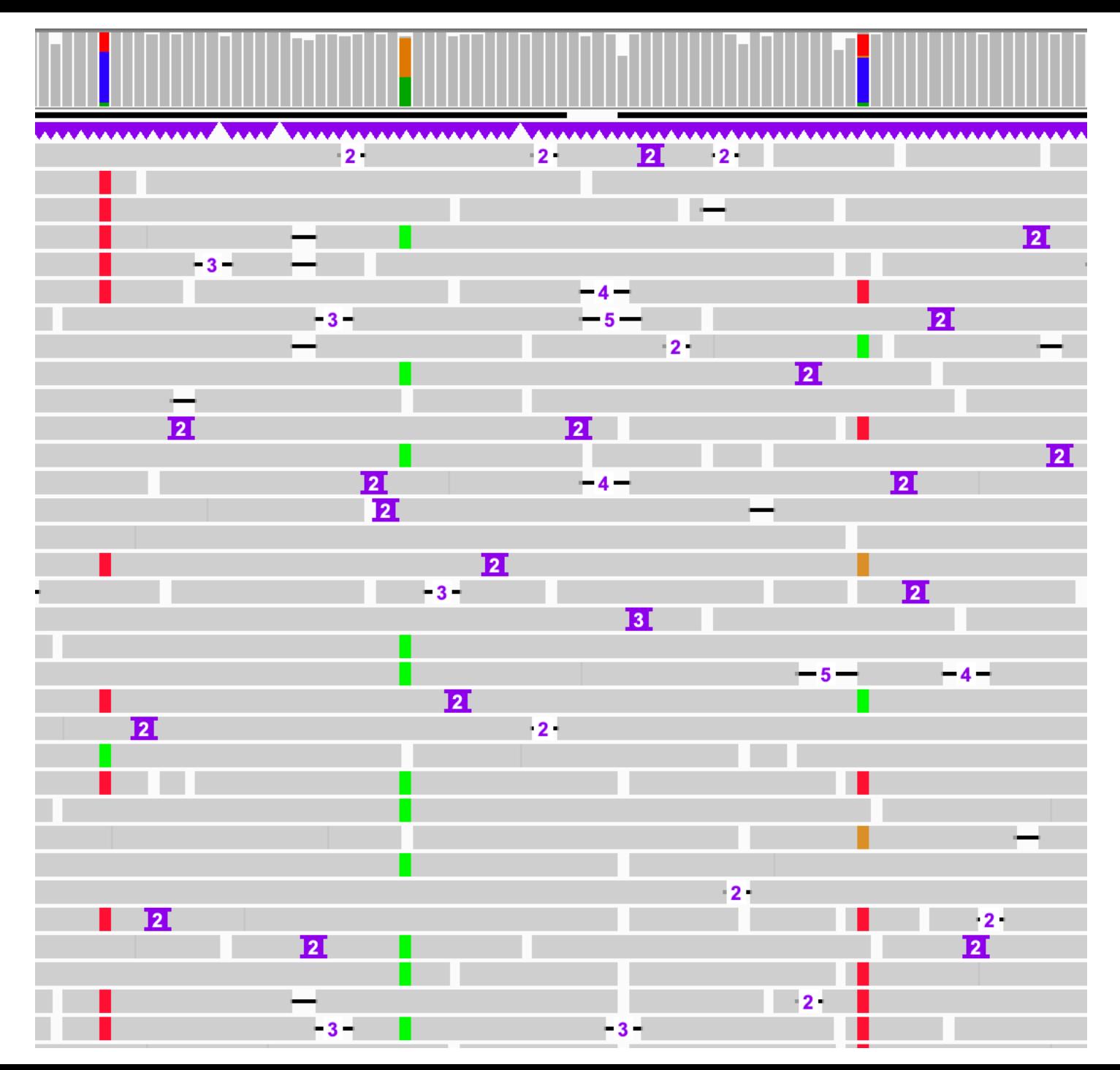

## Mapping quality

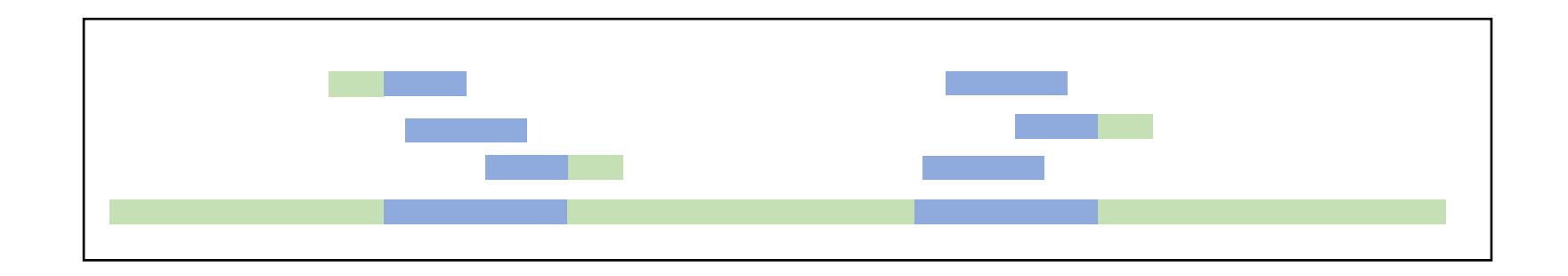

 $MAPQ = -10log_{10} Pr{mapping position is wrong}$ 

Pr{mapping position is wrong} =  $10^{\frac{-MAPQ}{10}}$ 

$$
-10\log_{10}(0.01) = 20
$$
  
-10\log\_{10}(0.5) = 3

#### sam header

@HD VN:1.0 SO:coordinate

@SQ SN:U00096.3 LN:4641652

@PG ID:bowtie2 PN:bowtie2 VN:2.4.1 CL: bowtie2 align-s --wrapper basic-0 -x ref.fasta -1 reads\_1.fastq -2 reads\_2.fastq"

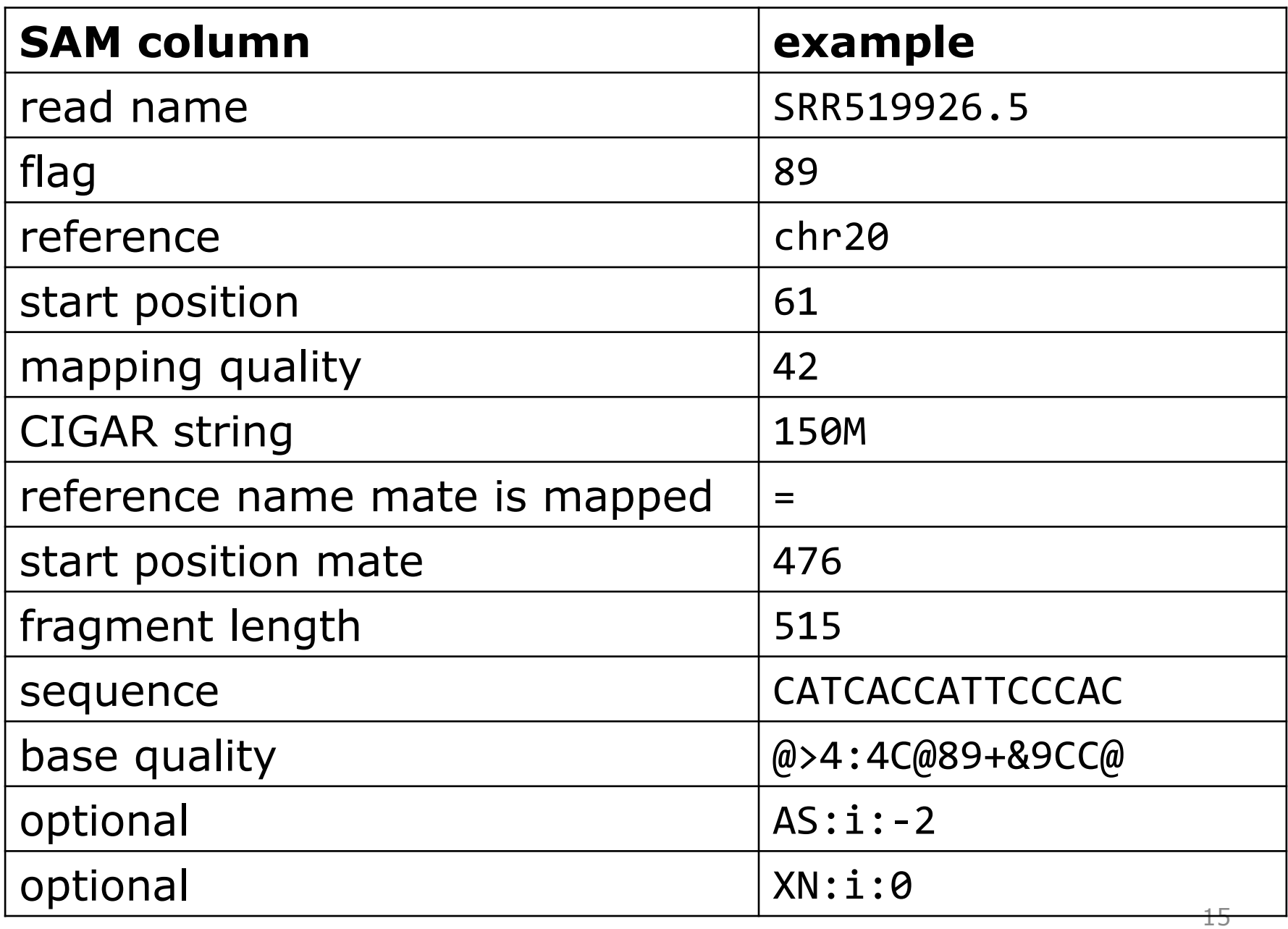

### Question 11

#### samtools

- Convert .sam files into (a.o.)
	- .bam (compressed .sam)
	- .fastq
- Subset alignments based on:
	- flag
	- region
- Ordering
- Mark alignment duplicates
- And many other things

### Long-reads & fastq

- fastq format is limited to:
	- base
	- base-quality
- Long-read technologies -> need to store more information:
	- PacBio: (unaligned) bam
	- ONT: fast5/pod5/bam/rich fastq

# Methylation calling

- PacBio always done
- ONT Remora
	- https://github.com/nanoporetech/remora
	- https://nanoporetech.com/sites/default/f s3/literature/epigenetics-workflow.pdf
- Stored in bam file (MM and ML tags)

#### Group work preference

Fill out the google form: https://forms.gle/YXV5DwBe5DeD3Yx